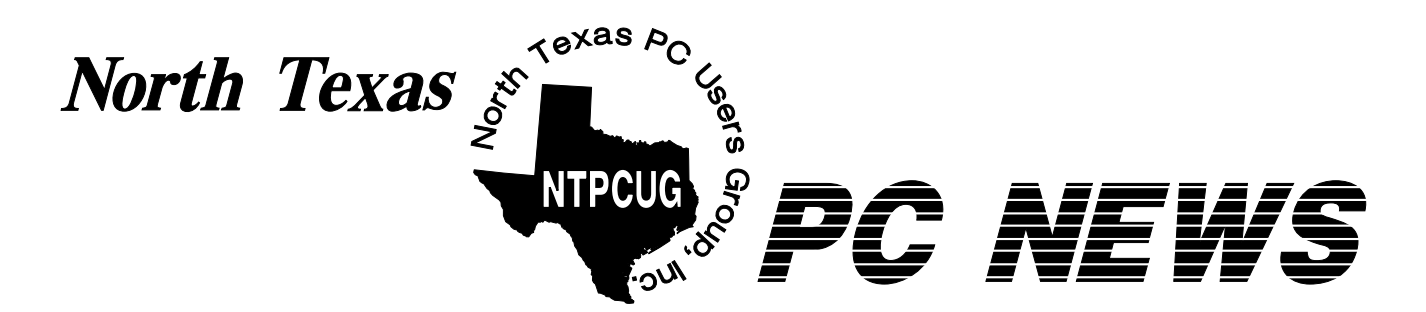

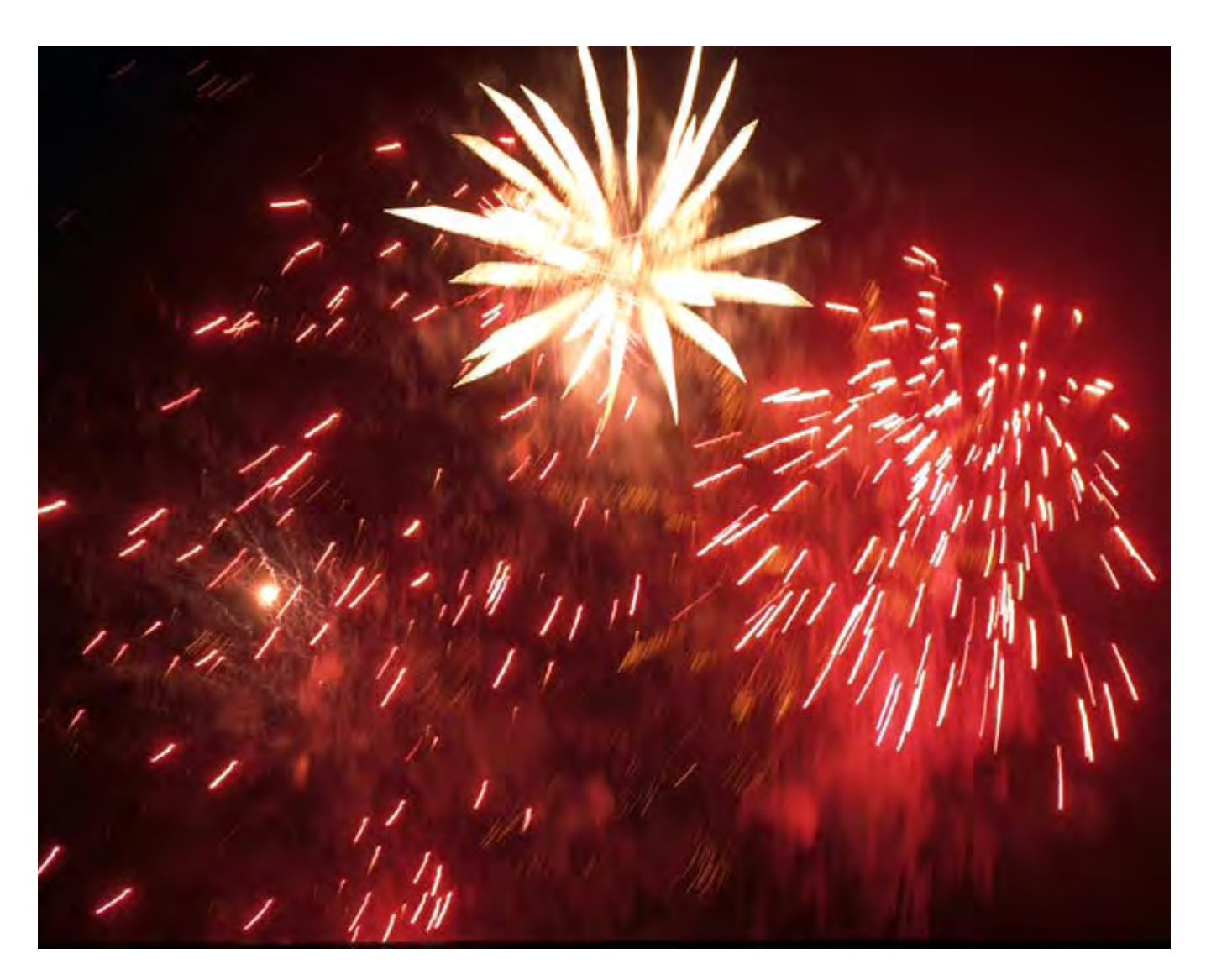

*Online Edition* 

*July 2000* VOLUME 19 • NUMBER 7

# Of Interest In This Issue...

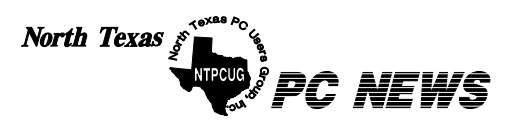

Published monthly by members of North Texas Personal Computer Users Group for their use. Send all editorial correspondence to: Editor, North Texas PC NEWS at: *newsletter@ntpcug.org* 

Send address changes to: Membership Director,NTPCUG, P.O. Box 703449, Dallas, TX 75370-3449.

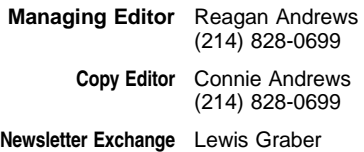

The opinions expressed herein are those of the authors and do not necessarily reflect those of the Group or its members. Copyright ©2000 by North Texas PC NEWS. (Articles without specific copyright notices may be reproduced unchanged by other not-forprofit User Groups if credit is given to the author and the publication.)

#### **Circulation:**

Member distribution was 770

The editors of North Texas PC NEWS use Microsoft *Word for Windows 97.* This issue of North Texas *PC NEWS* was composed using Corel Ventura 8.0, Corel Draw 9.0, Arts & Letters Express 6.01, Adobe Photoshop 4.01, Microsoft Publisher 2000 and Adobe Acrobat 4.01 Principal typefaces include: Times, Palatino, Helvetica, A&L Cafe, French Vogue, and Lithos.

# D E A D L I N E Copy deadline for August North Texas PC NEWS: August 4, 2000

**Meeting Dates:** 

July 15 – 3rd Saturday August 19 - 3rd Saturday September 16 – 3rd Saturday

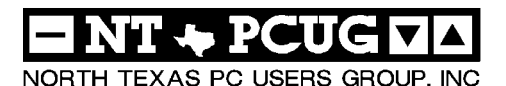

#### *Articles and Announcements:*

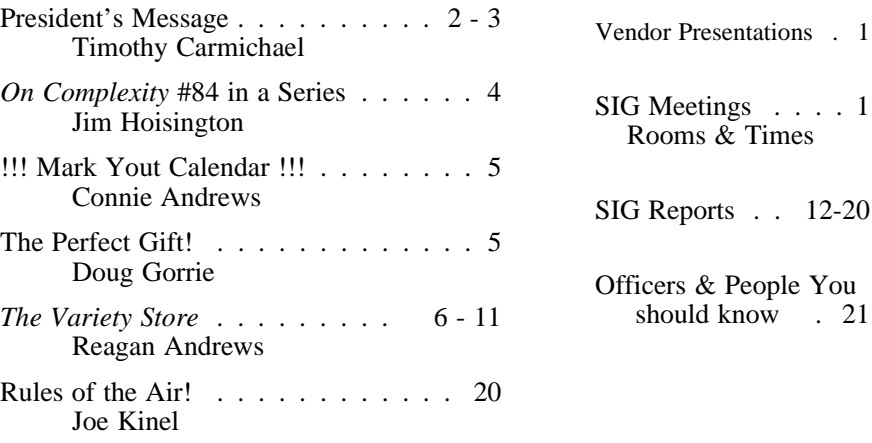

 Submit Newsletter articles to: *newsletter@ntpcug.org* **Visit the North Texas PC Users Group Web page:**

#### *http://www.ntpcug.org*

# **Submitting Articles and Stories to the Newsletter**

*The North Texas PC NEWS* is going on-Please don't submit the article or story line—and it's more important than ever that the NTPCUG newsletter contain timely and informative content of interest to our members. We will welcome pertinent "How to do it" articles, book reviews, software reviews and other materials that would be helpful and interesting to NTPCUG members.

For prospective authors, there are a few, but very important, "Do's and Don'ts" involved in article submission to the newsletter, first of which is accuracy. Be sure of your facts (unless you report them as "rumors") and always remember to report the source(s) as well.

Please don't submit articles that are taken from another source without crediting the source in your article, i.e., if you excerpt something from the Microsoft (or other) Web site, please state that in the article.

Remember to "sign" your article/ story at the bottom. A simple "by Your Name" will be quite helpful, particularly if the editors have questions or suggestions about the story.

in HTM or .PDF format. It can make editing and formatting quite time consuming and difficult.

*Special Items:*

 $know$  . 21

We can accept MS Word 97, most WordPerfect files and ASCII .TXT files. The absolutely latest version of any word processor may not convert gracefully to our format and may have to be rejected as a result.

Graphics should be submitted in one of the "standard" formats, i.e., .TIF, .EPS, .GIF, .PCX or .JPG files. While "native" CorelDraw (CDR) files are also OK, other graphics editor native formats may not be convertible.

Again, we want your articles and thank you in advance for your input and cooperation.

Reagan Andrews

# ROGRAMS & PRESENTATIONS . . . VINCENT GAINES

# **Main Presentation**

Our main presentation for July 15 at 10 AM is Intel *Anypoint networking*; at 11 AM Intel presents the latest *Pentium III* central processor unit.

#### **10:00 AM**

What is *Anypoint networking*? It is a wireless network for your home computers, printers, high speed Internet service and more. Share Internet access, files, drives, printers and more - without wires. Use your laptop to surf the net from anywhere in the home - the kitchen table, the family room sofa, even the back yard or patio. To create an AnyPoint Wireless Home Network, attend the show and see how easy it is.

#### **11:00 AM**

The Intel *Pentium III* processors at 600MHz and 750MHz for notebooks deliver awesome power for demanding multimedia, content creation, and Internet applications, and the desktop processors are even faster. Want to be the fastest on your block? Go Intel and prepare for departure because you will be flying down the Internet highway!

As usual we will have prizes to distribute for both presentations. See you there.

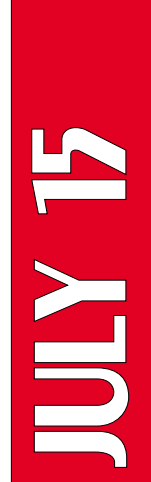

**Master** 

# S Special Interest Group Meeting Schedule

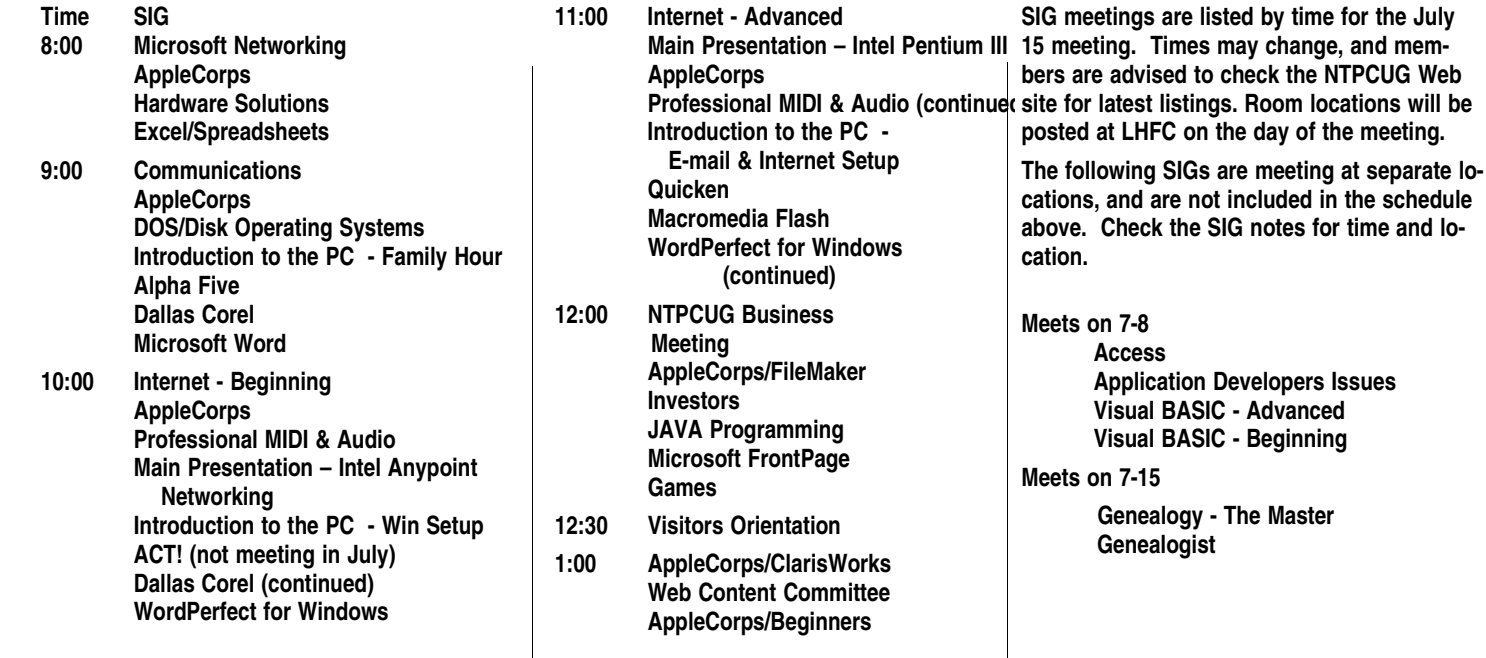

# **SUMMERTIME**

In the summer months, all of us are busy with many different activities with family and vacations, and our attendance at user group meetings decreases. Enjoy this season and then take a break to join us at our July 15 meeting at the Lake Highlands High School Freshman Center. The excellent facilities there are well air-conditioned, and you will enjoy the gathering with others of similar interests.

Come join us as we build our computing skills in a friendly atmosphere.

# **Bring a Friend**

The best advertising for most computer user groups is word-of-mouth, letting others know about the resources available when they are in need of help. The best way to help a friend or associate find expertise beyond their skills is to

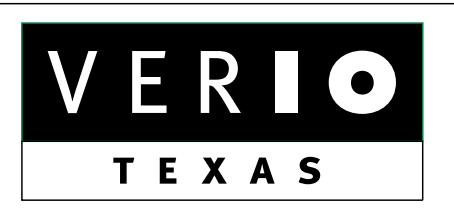

**Formerly OnRamp, National Knowledge Networks and Signet Partners** 

## **BUSINESS CONNECTIVITY**

Lan ISDN, Point-to-Point T1, Fractional T3

# **WEB SITE HOSTING & MANAGEMENT**

**Virtual Domain, Server Collocation** 

# **CONSULTING**

**Firewall Security, Network Design** 

# **DIAL-UP ACCESS**

28.8K - 56K analog, 64K - 128K ISDN, V.90

# www.veriotexas.net, info@veriotexas.net

8-266-7267

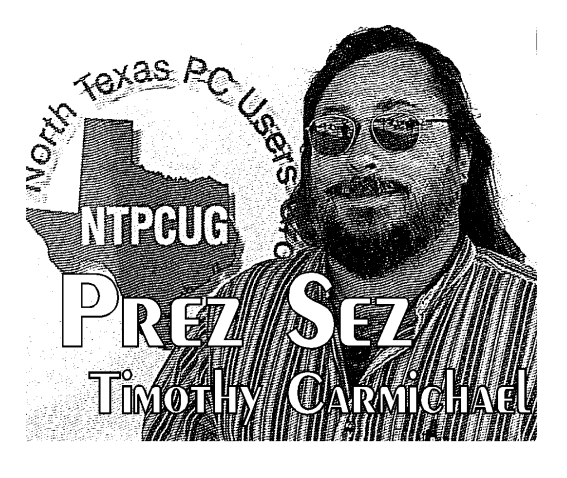

show them how to locate what they need. Bring a friend or two to our July meeting to exchange knowledge with other members. They might even join the user group!

# **Web Site Developments**

The NTPCUG Web site has been growing steadily, and is becoming one of our most important meeting places outside of the monthly main user group meetings. This is made possible by the efforts of many, including **Gil Brand**, **Doug Gorrie**, **Mary McWilliams Johnson**, **Don Benish**, **Chris Jung**, and **John McNeil**. Our Web Site Development Team has grown but could still use additional help from volunteers interested in this area.

All of these new features require development and maintenance. A members-only area may soon be active, allowing members easier access to more Web-based user group benefits, such as the newsletter, special offers and other potential online resources.

Soon we will have a message board on the Web site with special topic areas for members and a general public area, enabling better communications between us all. If you have suggestions for further improvements and offers of assistance, please contact me at president@ntpcug.org.

# **Publicity COMMITTEE**

We are forming a group of volunteers to focus on methods of informing the public about what we can offer others as a local user group. Every member can contribute to this goal in some way,

# **Prez Sez... Continued**

but we still need a leader for the Publicity Committee. A new tri-fold brochure will soon be printed for distribution, thanks to **Marsha Drebelbis**.

We are seeking ways to inform others about our available resources, and we need you to help us make contacts in schools, community colleges, universities and the general community. Send your emails to *president@ntpcug.org.*

#### **Volunteers**

We all owe a special thanks to the many volunteers who donate time and effort to making this organization work, at all levels. Our monthly meetings are successful because volunteers pitch in to make things happen on time.

By volunteering to help for one hour or more a month, you can contribute to building a bet-

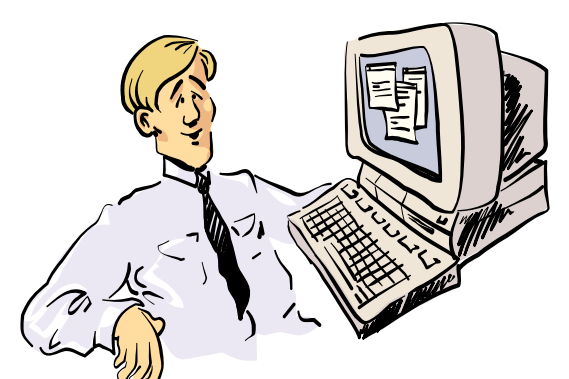

I don't understand! This new PC has an 800 MHz, CPU, 256 M &DRAM and a 40G Hard Disk. Why doesn't my 2400B modem go any faster ...

ter community resource while learning with other members. The camaraderie alone is an incentive for many. Contact **Claude McClure**, Volunteer Coordinator, at (972) 867-0978 (h), to find out how to participate.

*Timothy*

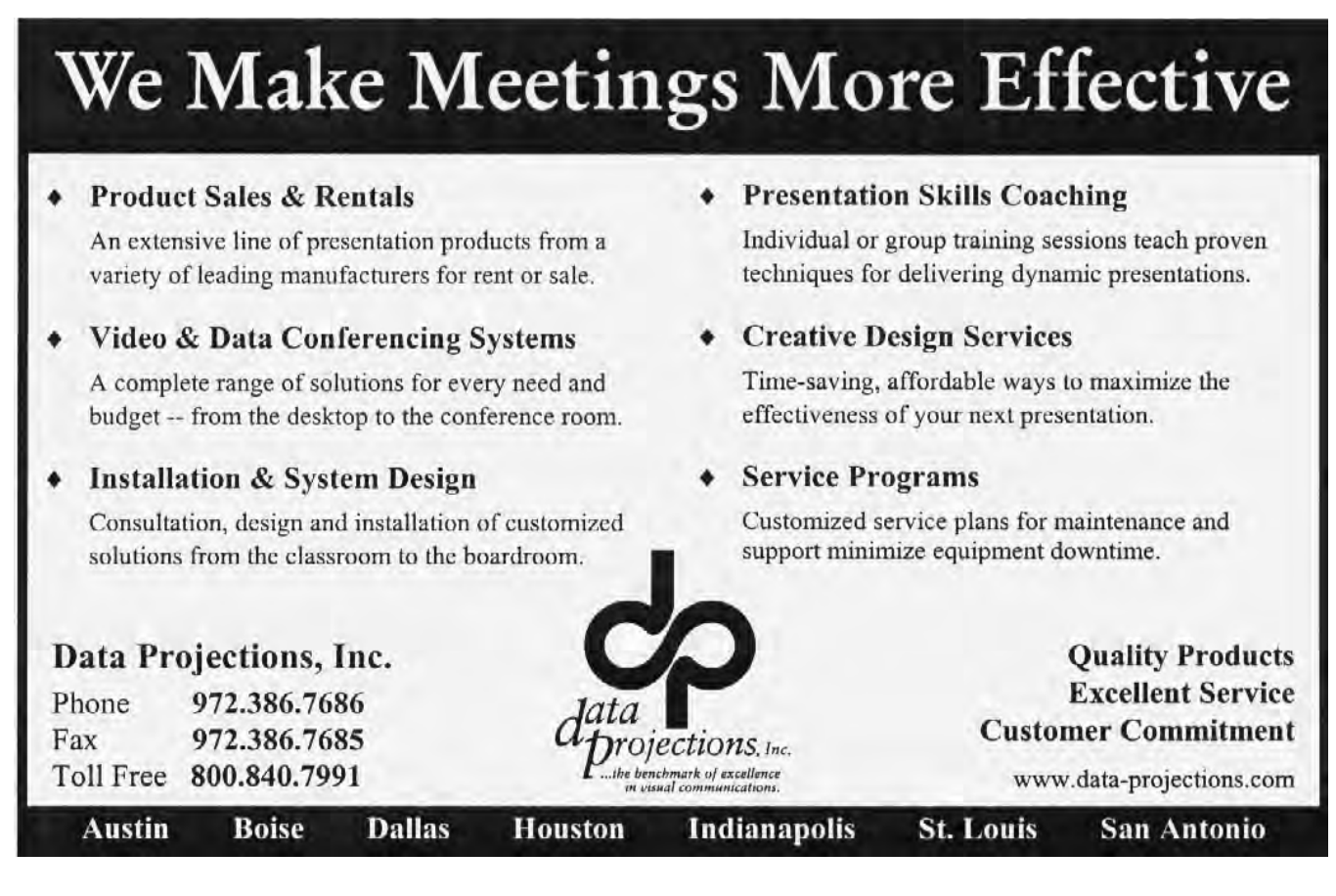

# **ON COMPLEXITY** *Diminishing Skills* **No. 84 in a Series**

I blame it on the low unemployment. Whatever the cause, it's making my life difficult. Every time one of our employees leaves, it seems that their replacement is less competent. By less competent, I mean that I'm having to write code to prevent errors that just didn't happen two years ago. And, the amount of time it takes to train these new employees on our computer software has doubled in the last year.

# **Forced Redesign**

All of this has forced me to redesign how the screens in our software function. I used to wait until the user had filled in the screen and was ready to save it to the database before checking for missing or incorrect terms. I'd give them a list of things that needed to be fixed and send them back to the screen to make the corrections. That technique worked well when the errors are few and far between but it overwhelms our new users.

They need instant feedback. They need hand holding.

# **Less Data—A New Strategy**

My new strategy is to require far less data in the screen for it to be saved to the database the first time. Then, as the users return to add information, my code lurks in the background watching which fields they enter for the first time and

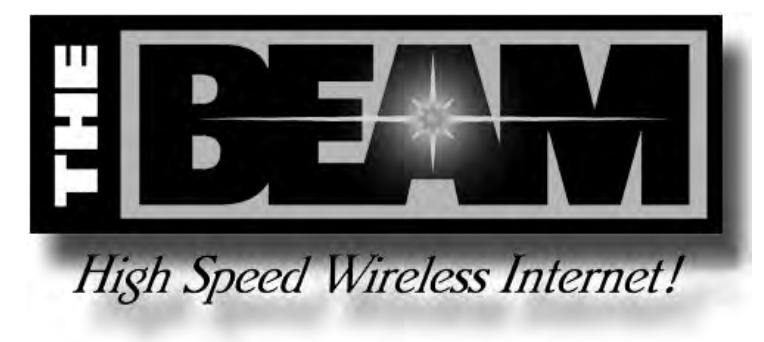

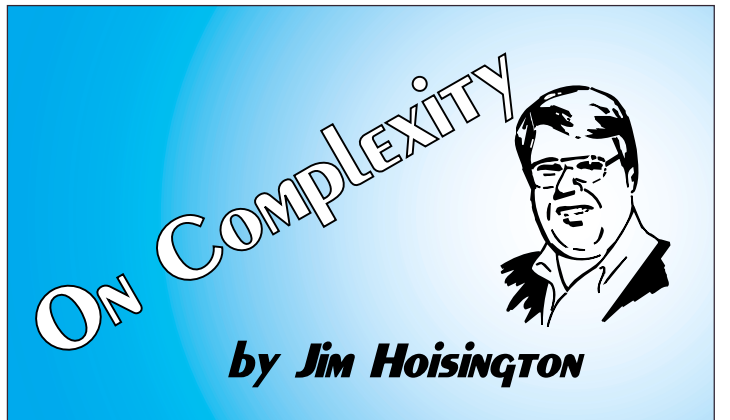

which fields they change. If there are related fields that have to be changed and they don't change them, the software prompts them for the related data.

# **Results From Additional Programming**

The result of this additional programming is that the training time for the screens is back down to what it used to be. And, the data in the database is more accurate than it used to be. But the amount of code behind each screen has increased by a factor of 4! Obviously these techniques are not useful for *thin clients* unless you want a lot of messages passing between the server and the client.

# **My Wishes . . .**

What I'd really like is a screen generator that would let me define dependencies between the fields on the screen. Then if the user changed one field that had dependent fields, the screen generator could generate code to turn the dependent fields to a different color to show their dependency. And if the fields weren't updated, the screen generator would create code to prompt for each of the dependent fields.

> Until then, I'll just have to program all the dependencies by hand. Users, can't live with them; can't live without them!

> > *Jim...*

# **!!! Mark Your Calendar !!!**

Future Newsletter Deadlines and Meeting Dates

Our main meeting [presentation(s) and most SIGs] will be at Lake Highlands Freshman Center on the **third Saturday** of each month for the rest of this year.

The **newsletter deadline** each month will be **fifteen days before** the main meeting.

See the schedule below for a listing of those dates.

# **Newsletter Deadline Meeting Date**

August 4 Au September 1 S October 6 October 21<br>November 3 November

gust 19 September 16 November 3 November 18<br>December 1 December 16 December 16

# **Off-Site SIGs**

The North Texas Microsoft Developers SIGs (Beginning Visual Basic, Advanced Visual Basic, Access, and Application Developers Issues SIGs) will meet the second Saturday of each month at Microsoft Corporation's South Central District office at 5080 Spectrum Drive, Suite 115E in Dallas.

Check our Web page or at *http://www.pioneerinfo.com/tmg* for information about when and where the Master Genealogist SIG will meet each month.

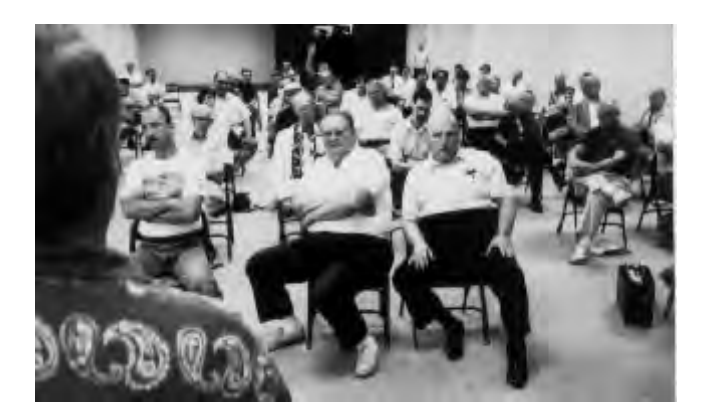

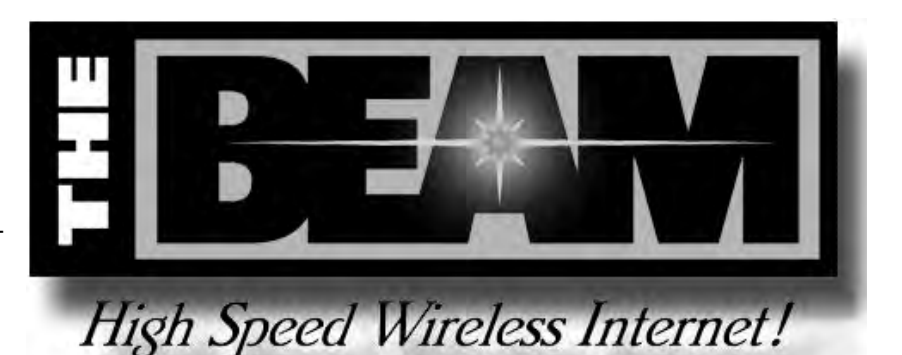

Up-to-date Information

Make it a habit to check our Web page at *ntpcug.org* for any last minute changes.

# **The Perfect Gift!**

Looking for a last-minute gift that's quick, easy and keeps on giving for the entire year? Take a tip from Doug Gorrie and consider giving a one-year membership in the North Texas PC Users Group. This is an especially appropriate gift for a friend or relative who is new to computing and interested in learning how to use and enjoy the PC.

Point out the Genealogy SIGs to people who are collecting information about their families, tell friends how much the Internet SIGs can help in easing their way into really using the Web, and the benefits of friendly, early computer lessons in the Introduction to the PC SIG.

More experienced users would appreciate value of vendor presentations in making important software and hardware decisions during the year.

If you have a friend or relative who constantly "borrows" your copy of the latest *North Texas PC News*, a gift membership might be especially welcome.

# **Questions, Questions, and more Questions—All as Microsoft Continues Its Struggle With Judge Jackson And the DOJ Over the Next Step in the ANTITRUST SUIT WHILE ORACLE HIRES DETECTIVES**

# *Indentured Servitude* **and** *Security* **Concerns Finish the Month**

[A word of warning: The next several items may be difficult to follow. I've tried to distill some rather lengthy articles into coherent and logical sequences. These may require closer (than usual) reading and, perhaps, twice reading to understand.]

Maybe I *only* thought I heard the Fat Lady sing-May have been a "Reubenesque lady," but not the

"Fat Lady" I heard humming. At least the massive Microsoft antitrust case has entered a fun stage—although I really don't want to wait until October (when the US Supreme Court will have to rule if they don't make a decision fairly quickly.) This is a "fun time" because of the boundless opportunities for innuendo, wild speculation and rumor mongering provided by some of the behind-thescenes players in the struggle in the last several weeks.

Actually, I fully expected Microsoft to appeal almost *any* decision Judge Jackson might render in the Microsoft v. The Entire Known Universe (DOJ and lots of states' attorneys general, aided and abetted by a select assemblage of Microsoft non-friends.) Earlier manipulations/ decisions by the judge didn't appear to leave MS that much of a choice in the final weeks (so

**IHIE** ARI by Reagan Andrew

far) in the matter. Judge Jackson's later admission that at least part of his decisions were based on emotions and an "inability to trust" Microsoft attorneys appears to be bordering on "dislike."

Judge Jackson was absolutely full of surprises in the final week, though. Earlier, he had said he wanted to "Fast-track" the appeal process so his attempt to bump this case directly to the Supreme Court and bypass the usual Federal Court of Appeals route was no surprise. His stay of implementation of the "remedies" he had decided was

# **Why This Decision?**

Looking at all the maneuvering over the past several weeks, explanation may lie in fact that Judge Jackson has been reversed on decisions in this case on occasion by the Appeal Court and wanted to keep the issue as far away from them as possible. By staying application of his "remedies," he may have stymied Microsoft's repeated attempts to get to the Appeals Court rather than Judge Jackson's proposed fast track to the Supreme Court which he may see as much more friendly to his handling of the case. Since I'm not privy to the "real" strategies of either side at this stage, all I can do is speculate wildly (which is what I usually do anyway). I'll try not to imply any political pressure may have entered into the decision.

# **No Other Choice for Microsoft**

I don't think Microsoft could have afforded any course other than an appeal of the decision

even if MS wanted to settle and get the matter behind them. Reason is the ravening hoards of rapacious states attorneys general who are drooling and salivating in anticipation of a 'feeding frenzy' over prospect of going after Microsoft's \$billions in a tidal wave of planned civil litigation.

Given a "guilty" decision in the antitrust case, Microsoft would have had their hands tied big time in the civil proceedings and may have been quite fearful of civil jury *decisions* based more on reputation and greed rather than knowledge or facts.

Brings up an interesting question, and one that may apply to more than Microsoft. Where will the states find a "jury of peers" for Microsoft, Bill Gates, Steve Ballmer, et al? It ain't going to be a few old codgers sitting on the benches at courthouse square whittling and chewing tobacco.

# **Applied Masochism, Sitting on the Jury**

Just for kicks, and the masochistic thrills involved, imagine yourself as a prospective juror in a civil case that will probably last for months—and having to listen to hundreds of hours of "expert" testimony on both sides hinging on nothing but numbers and accounting descriptions. Also imagine having to watch 1,000's of *Power Point* illustrations of charts and graphs, etc., generated by a Microsoft product. (What irony, having your enemies use your own product in an attempt to really screw you.)

Here's the kicker. Both sides are going to want prospective jurors who can actually understand and agree (with their side) on the "evidence" to be presented. It's a real Oxymoron and dilemma for the attorneys—wanting intelligent jurors who can be *persuaded* to a particular (yours) point of view while *rejecting* the other side's equally-compelling (from their point of view) evidence.

Bad news is that the very traits which tend to keep most of us off of criminal juries are the factors that both sets of attorneys will be seeking. I will also speculate that both sides will hire jury selection consultants to assist in the juror

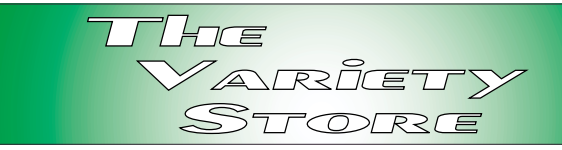

selection process. That means for the individuals called up to such panels, the expectation that their lives will be very closely scrutinized, including having investigators perusing their financial and personal affairs—and surreptitiously sifting through their trash for the really 'juicy'garbage.

# **Browsing Through the Garbage? PI Stealth In the Dead of Night? Ask MS & Oracle About That**

Turns out that Oracle has provided a lot of fun for me this month. And events in the media may have some bearing on departure of Ray Lane, former Oracle President and COO, in late June. Please remember that I've maintained that not *all* the sharks in this case have Microsoft logos tattooed on their shoulders.

Ohh, what tangled webs Larry Ellison has woven!

At first we heard about IGI's (Investigative Group International's) attempt to buy the trash from several Microsoft-friendly trade associations in *The Wall Street Journal* (*WSJ*) and *The Dallas Morning News* (*DMN*) in June. Raised a lot of interesting speculation, especially when followed by reports of break-ins and thefts of laptop PC's with association financial data. (In any state that I'm aware of, this is a felony, and more on this later.)

IGI was initially quite mum on this behavior and claimed client privilege to avoid disclosing identity of the people paying their bills for the "investigation." However, Oracle and Larry Ellison were forced to admit that Oracle had indeed sponsored the investigation in addition to a massive PR counterattack on "positive" Microsoft opinions being generated.

This attack on MS was birthed in June, 1999, according to a really excellent *WSJ* article by Ted Bridis, Glenn Simpson and Mylene Mangalindan published on June 29, 2000. According to

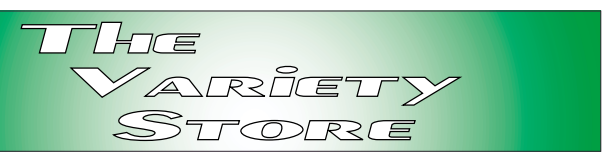

the *WSJ* Staff Reporters, "the Washington lobbyists for software giant Oracle Corp. grew dismayed by the skill with which Oracle's "bitterest rival," Microsoft Corp. seemed to be manipulating public opinion." At this point, Oracle hired a "bare-knuckles Washington publicrelations firm called Chlopak, Leonard, Schecter & Associates" and IGI (described by another column in the *WSJ* ) "as a dirty-tricks firm. IGI was led by Terry Lenzer, who has (according to *WSJ*) done similar work for Bill Clinton in the Paula Jones matters, and had also been involved in tracking down software pirates for Microsoft in the past.

Makes me wonder if Larry Ellison asked Bill (Gates or Clinton) for references before hiring IGI?

Later admissions by Oracle spokespeople and Larry Ellison seemed trite, a bit self-serving and pithy. Also seemed stupid. According to the Oracle admission, Oracle had been specific in requesting that all IGI operations be "legal." (Dumpster-diving, sorting through people's trash actually *is* legal in most jurisdictions.)

However, B&E (breaking and entering) coupled with theft of property (the laptops) are considered felony acts almost everywhere.

Let's see, if I hire someone to do something like this *and* don't supervise them adequately which results in felonious acts, am I equally responsible?

# **Monopolistic Practices-Are There Parallels between Microsoft & General Motors?**

A few years back, well, more than a few years, General Motors came very close to being in a monopoly position. The auto business was a lot like the software business with only a few really large companies and a lot of smaller companies producing automobiles.

Names that are not on the current list anymore include (in no particular order) Hudson, Studebaker, Packard, Kaiser, Nash, American Motors, etc., i.e., have been absorbed (taken over) into the remaining larger firms, General Motors (the biggest) Ford and Chrysler. (This is discounting entry, largely ignored by American firms, of the German and Japanese auto makers in the 1960's.)

I remember that addition of a radio or air-conditioning was considered an "extra-cost" acces-

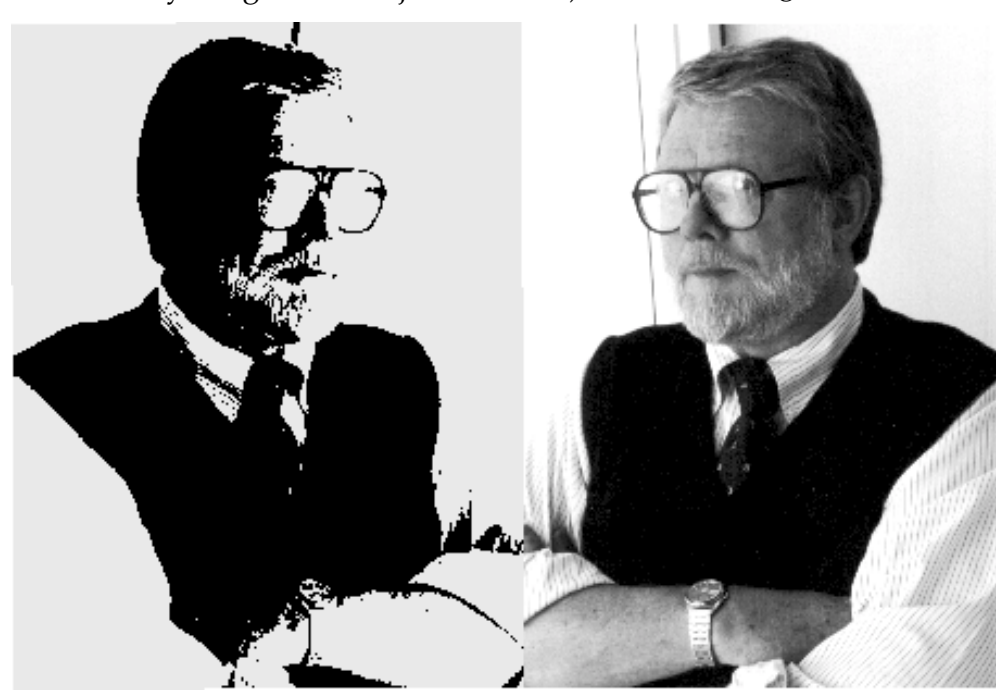

sory by the American firms, while both were included in the base cost by the Japanese (at least Datsun/ Nissan) makers. If GM, Ford or Chrysler had offered similar enticements to purchase their brands, would this have been considered "monopolistic?" Did GM's "Hydramatic " automatic transmission constitute a monopolistic move? No, and we were (apparently) happy at the prospect of forgetting clutches and shifting gears as a result. (Try

to purchase an auto with a manual-shift transmission now—or selling a used auto with manual shift.)

Seems to me there's good precedent for inclusion of *Internet Explorer* within the Windows OS. Same as GM included Delco radios or Ford included Philco radios. Having used *Mosaic*, *IE* and *Navigator* as well as some others I really don't want to remember, and having *paid* for none of them, I made a choice for the program that I prefer. It had nothing to do with the OS.

Most users, on the other hand, don't make *any* choice. They just use what their ISP (Internet service provider) installs from their setup disk.

# **'Indentured Servitude'? Thought U.S. Decided This Was Bad Idea A Long Time Ago—This Month**

Who gets the prize for the most "litigious" software firm in the D/FW area? Local mavens are pointing fingers at Plano, TX, based Alcatel USA, Inc. Issues are over former Alcatel employees and extent to which Alcatel has longterm control over former employees. According to *The Wall Street Journal's* "Texas Journal" June 21, 2000, article, Alcatel has brought suit against Cisco Systems, Chairo Networks , Ltd., and Monterey Networks, Inc., since November.

Allegations are that Chiaro had gained "access to Alcatel trade secrets" through hiring of former Alcatel employees. This despite Chairo's claims that they hired these people with the understanding that they would not disclose Alcatel "secrets." Alcatel proposes in the \$1 million suit which seeks to bar Chairo (and others) from hiring former Alcatel employees on basis they would "eventually" expose Alcatel secrets to their (new) employers.

In the case of Chairo, just setting up offices in Plano, Alcatel sued "before they even had telephone service" according to the *WSJ* article.

Several executives described the Alcatel suits as an effort by Alcatel to deter/ prevent their highly-valued engineers from leaving the French-based firm for greener pastures. We've seen this before and it doesn't get any prettier

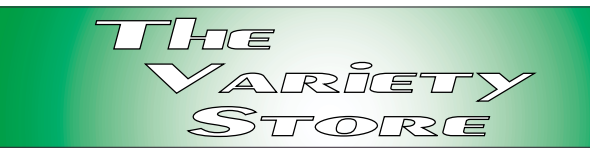

in the translation. Alcatel's position appears to be that any former employee is "dangerous" in this regard unless under their direct, Alcatel, control and that their "rights" extend far beyond active employment.

This should make very interesting case law when resolved.

I can remember my Security debriefing when I left my former USAFSS squadron at the end of my AF enlistment. It was long, involved being read several sections of the National Security Act(s) and a memorable mention of "20 years at hard labor at Leavenworth" for even accidental disclosure of classified material. It definitely got my attention.

Makes me think now, though. I remember seeing quotes from various senators and congressmen that would have qualified me for the treatment above if I had made them. Then, I wondered how they got by with such disclosures with no uproar from the intelligence community.

Raises the question of 'Indentured Servitude.' If Alcatel is going to be so vigorous in its pursuit of 'corporate secrecy,' is it willing to compensate its former employees for the loss of employment opportunities? I'm sorry, but I don't see this as a matter of 'National Security' as I did the information I left the USAF with. This is commercial information and doesn't threaten the nation. If Alcatel insists on its 'rights' it must pay the piper and compensate former employees for their losses as a result.

# **Security, Security, Security Raytheon, Former NSA Employees Spy on Users**

This is even more fun than Microsoft & Oracle. What do former spies, excuse me, 'Intelligence Officials' do with end of the 'Cold War' and demise of HUMINT (intelligence gathered through humans, i.e., "spies")? One answer is

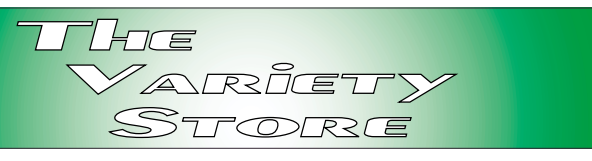

to become a player in the growing 'corporate intelligence' business. Raytheon, heavily involved in DOD and NSA activities, has developed a 'Stealth' software package designed to snoop on employees in corporate computer systems.

Don't get me wrong, I like Ratheon, particularly Raytheon's line of low-noise analog IC's that formed the heart of several analog preamplifiers I constructed a number of years back for use with stereo systems.

This is a whole different area, though, and speaks to the high level of trust contemporary corporations have for their own employees. (That was sarcasm, but raises the question that puzzles me—If you don't trust your employees, why did you hire them in the first place?)

Raytheon's product is named *SilentRunner* and uses complex algorithms to moniter system users' use of internal computer networks. According to Raytheon publicity releases, the product has been tested (and probably used) by the DOD and other Federal agencies. Unlike other such 'internal surveillance' programs, SilentRunner doesn't record every employee's every key stroke, but uses complex algoriths to detect significant patterns of data traffic that could indicate misuse of the system. The patterns are subsequently displayed in graphical format that Raytheon claims will allow investigation of the relationships between people or computers according to *WSJ'*s June 14 article.

(Hmmm... Does that mean my activities at the VAMC are being monitored by SilentRunner? Doubt it since the VAMC network is inordinately slow, cumbersome and inefficient to point that any use is painful which is probably much better protection than any abuse-catching program could ever be.)

# **More Security Worries For 'Bleeding Edge' Tech Users As 'Wireless' Makes Inroads**

I have followed the 'wireless' technology spread with some concern. I remember all to well the difficulties a *former* Dallas City Council member had as a result of his indiscriminate use of an analog cell phone and his lack of appreciation of the probability that his calls could be monitored by a third-party listener.

His stupidity isn't a real concern.

Spread of 'wireless' LAN's and increased use of digital cell technology is. Listening in on other people's conversations is a big, very big business in several government circles. It's a primary business for the NSA, and has adoptees in the FBI and some local law enforcement agencies as well. All the 'spooks' involved in the 'Cold War' haven't gone out of business even though they may no longer be government employees. Industrial espionage is a growing business and is not restricted to offshore governments/industrial concerns.

No, the 'casual' user probably can't intercept digital cell-phone signals. But, the dedicated professional can and will given the need/ market. Would I use a 'wireless' LAN for a competitive business. No way, Jose. I probably wouldn't use telephone-line based LANs either and for the same reasons.

In my personal case, I don't care, since all anyone 'listening' would obtain is a, perhaps, one or two week lead on *The PC News* and my rants about privacy and intelligence gathering

# **Who's Looking at Who? and What? And where? The Growing Business Of 'Corporate Intelligence' in the U.S.**

I guess all those old spies and other intelligence types have found a place in corporate America after all. The July 3rd issue of *The Wall Street Journal* highlighted this growing employment opportuinity for those who "came in out of the cold"—and forced me to re-do some parts of this month's *Variety Store*. It's a sort of followup to the Oracle mess mentioned earlier in

this column and indicates some very good editing.

Upshot is that a lot of 'former' CIA and FBI officers have landed directly in the middle of many large and small corporations plying their trade, and at much higher salaries than they received from Uncle, I would imagine. Most interesting issue is "where is the ethical line that shouldn't be crossed" in this work? Several people are quoted with most agreeing that Oracle did "cross the line."

I think this article, *Call It Mission Impossible Inc.—Corporate Spying Firms Thrive* by *WSJ* staffers Neil King, Jr., and Jess Braven is "must" reading for anyone in IT, or anyone who is *not* slightly paranoid in the corporate world.

# **How Long Does An 'Albatross' Live? Ask Corel, Or Novell, Or WordPerfect PURCHASE OF WP CITED IN COREL'S WOES**

It's no secret that Canada's Corel Corporation is struggling to survive. Some media sources don't think the publishers of *CorelDraw* and the *WordPerfect Office Suite* will make it past the end of this year. They cite the purchase of the ailing WP from Novell as a key factor in Corel's precipitious decline over the past year.

Once the premier office-based word processor, WP has become an 'Albatross' for its last two owners. This is the result of significantly 'wrong' multi-dimensional, decisions made by the original and subsequent publishers.

First of these was conviction by WP's founders that Windows was a passing fad and that DOS would prevail at the desktop. By the time WP realized this error, and tried to produce a Windows version, it was probably already too late. Fact that the first generation Windows WP was notoriously buggy and fully lived up to "1.0" standards didn't help at all.

What made things much worse was the spread of networks *and* networking in the business and legal world. This is where Microsoft's *Word* replaced WP at the top of the heap. Business us-

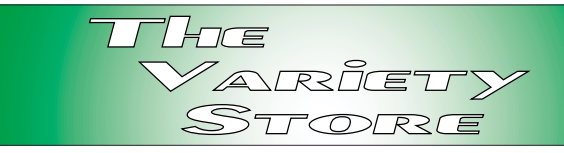

ers found themselves needing to exchange document files rather than paper documents. Adding insult to injury, WP continued its practice of 'slipstream upgrades' and bug fixes which drove IT staff crazy trying to keep up.

(We are seeing a similar situation with the security holes continuously being discovered in Microsoft's *Outlook* and *Outlook Express* with equally-frequent security fixes and patches.)

A second blunder was based-on Novell's leader, Ray Noorda, and his bitter dislike of Microsoft and Bill Gates who he wanted to squash with the purchase of the WordPerfect Office Suite and *DR DOS* (purchased from DRI.) Might have worked except Novell had no experience with marketing applications software and proceeded to alienate the base of avid WP supporters in the non-marketing process.

Once Novell got rid of Noorda, both WP and DR DOS went on the block. Corel took WP for C\$124 million, and Noorda wound up with DR DOS at his new company, Caldera. Corel's purchase made more sense than Noorda's acquisition since Corel did know how to market to consumers. Another bad decision which I think was already too late since MS Word had become the defacto corporate standard.

Even the most avid WP fans found themselves installing MS Word at home in order to be able to interface with the office.

# **On Another Note:**

I've told that I tend to be somewhat 'cold' at meetings by individuals who waalk up to me after the DOS/Operating Systems SIG. That's not the case—I'm usually just 'hammered' by 55 minutes of winging it. Coming across as 'cold' is not intentional and I'm sorry . . .

*Reagan Andrews*

# Selected SI REPORTS

News and meeting notes of Special Interest Groups Further background information about a SIG is available from the SIG's .<br>Web page at www.ntpcug.org

.

# **Access**

We will be meeting at 12:00 Noon on Saturday, July 8, with the North Texas Microsoft Developers SIGs (of the North Texas PC User Group) at Microsoft's Addison facility at 5080 Spectrum Drive, Suite 115E, Dallas, TX 75248. We'll be meeting along with Beginning Visual Basic SIG, Advanced Visual Basic SIG, and the newly renamed Application Developer Issues SIG (formerly ActiveX Application Developers). North Texas Microsoft Developer SIGs will meet on the second Saturday to avoid conflict with the date of NTPCUG's other SIG meeting*s.* Meeting times are:

**09:00 AM -- Beginning Visual Basic 10:00 AM -- Advanced Visual Basic 11:00 AM -- Application Developer Issues** 

#### **12:00 Noon -- Microsoft Access Database**

For more information, visit . You'll find a schedule, be able to click-through to a zoomable map, get driving directions, and link to separate sites for each of the four SIGs (which will be completed as time permits). You must have script execution enabled in your browser.

**Coming July 8, 2000**: Access SIG Leader **Larry Linson** will lead a discussion on "Access in a Multiuser Environment." We will cover tips, hints, considerations, and caveats for using Access with multiple users. Larry says Access may be a lot more capable than you would think -- it is amazing how much you can do with this little desktop database. One topic some have said would be of particular interest will

# **From Bill Parker, SIG Coordinator**

The following are changes/additions/needs for the SIG's. Please update SIG contact information through the SIG Leaders' administrative area on the Web.

#### **New SIGs:**

**—**In August, a formation meeting will be held to see if there is enough interest to form a **Linux SIG**.

#### **New meeting location:**

The following SIGs are meeting at a location different from the main NTPCUG site. Check SIG notes for details: **Access, Visual Basic – Beginning, Visual Basic – Advanced, Application Development Issues**, and **The Master Genealogist** .

**Groups Looking for Help in Leading their SIGs:**

**— Microsoft FrontPage** [Contact Bob Smith (817) 429-1961 x405]

**— Excel/Spreadsheet** [Contact Art Babb (214) 324-5920 h]

**— Graphics** [Contact Neal Berkowitz (972) 475-7463], formerly Micrografx SIG, this group will begin meeting again in the near future.

#### **The requirements for forming a SIG are:**

**Leadership** — at least one individual willing to lead the SIG, and an assistant.

**Membership** — at least eight individuals willing to attend the SIG fairly consistently.

If you have a group that meets these qualifications or would like help in finding others who might share your interests, please contact me at (214) 369-5889 (h), or e-mail to *sig\_coordinator@ntpcug.org*.

#### **Sig Leader Listings SIG Coordinator**

**Bill Parker at: sig\_coordinator@ntpcug.org**

#### **Access**

Larry Linson........ (817) 481-2350 hM *larry.linson@ntpcug.org* Tom Browning .... (214) 692-9784 h *tombrowning@prodigy.net* Neel Cotten......... (214) 904-0011 Jack Atkinson...... (817) 481-6623 h Dianna DeCicco.. (972) 446-0639 h

#### **ACT !**

Jim Thompson .... (817) 261-6159 h ............................ (214) 665-9442 w *jimt@ieee.org*

#### **Alpha Five**

Bill Parker ........... (214) 369-5889 h *bill@partec.net* Dan Blank ........... (972) 395-3367 h *danblank@bigfoot.com*

#### **Application Developers Issues**

Dan Ogden *dogden@gte.net* Larry Linson *larry.linson@ntpcug.org* Linda Moore *lhmoore@pobox.com*

#### **Communications**

Alan Brosz .......... (972) 548-7928 h ............................ (972) 407-8861 w *alan.brosz@wcom.com* Birl Smith ............ (972) 960-8227 h ............................ (972) 406-0060 w *bhsmith@swbell.net*

#### **Dallas Corel**

 Marsha Drebelbis (214) 951-0266 *mdreb@litigraph.com* Susan Biggs........ (214) 340-7794 *birdmom@performing-tech.com* Maria Whitworth.. (972) 381-5025 *drpr@swbell.net*

#### **DOS/Operating Systems**

Reagan Andrews (214) 828-0699 h *reagan.andrews@ntpcug.org*

#### **Excel/Spreadsheet**

Art Babb.............. (214) 324-5920 h ............................ (214) 525-5750 w

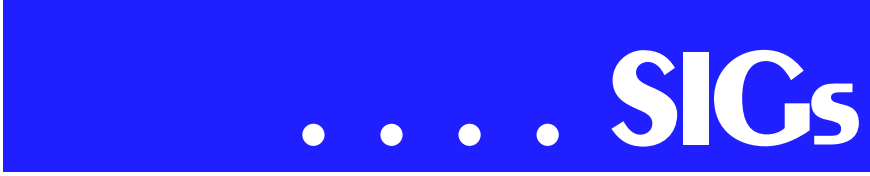

be "Corruption and How to Avoid It." *Hint: there are three primary identified causes, each a case of"'ungraceful termination."*

Expect a nice assortment of goodies in our giveaway, courtesy of Microsoft User Group Support and the Microsoft Developer Network, as well as a few freebies that Larry has gathered or created.

#### **Thanks for the June presentation**:

**Dan Ogden**, Co-Leader of the Application Developer Issues SIG, described what he's found to like about Access 2000 (there are a lot of "likes") and what he's found that he's not so fond of (there are a few).

Coming soon to the Access SIG:

**Freeware Tools**: Boost your productivity for free. Reviews of and references to tools generous developers have made available for download from the Web. They'll assist you with your Access development, database administration, and maintenance. Expect a drawing for several copies of the tools we review and demonstrated.

**ActiveX Data Objects (ADO)**: ADO is Microsoft's newest candidate for Access Method of the Future. We'll take a look at where it is (not quite as complete as DAO just yet), where it pays to use ADO, where it pays to stick with DAO instead, and demonstration of ADO in Access.

#### Larry Linson

## **Act!**

The sale of **ACT!** software, that I noted several months ago, has been completed. To find product and update information you now need to go to *www.actsoftware.com.* The software upgrades for all versions of **ACT!** software can be found at this site.

The **ACT!** SIG will not be meeting in July because I am going to be out of town and have not found anyone to chair the program.

I will be back in August, ready to explore some of the **ACT!** software capabilities. I have recently set up e-mail synchronization between my home and office. This capability has many uses and I plan for us to look at how to set it up and the benefits which can be achieved. We will wrap up the August discussion of using e-mail capabilities within **ACT!** to handle business sales activities and maintain those as part of a customer-based history file.

If you have some specific questions about Act please bring them and we will discuss as many as we can at the end of the meeting.

Our SIG meeting time is from 10:00 am to 11:00 am. Check the schedule when you arrive at the Freshman Center to verify the location of our meeting and any last minute changes which have been made.

Jim Thompson

## **Alpha Five**

A frequent requirement for custom invoices is to have each item on the invoice detail numbered starting with one. In July, we will look at some of the ways the assignment of this item number can be automated.

In Alpha Four, it was easy to assign sequential line item numbers to an invoice detail using the system-reg\_recnum variable. Following is a Default field rule that can be used at the set level of the invoice to assign detail item numbers starting at 1 for each invoice.

if(%sys\_region\_name='Inv\_Detail', system-reg\_recnum, 0)

*alb91@earthlink.net* Eb Foerster......... (214) 357-7602 h *eb.foerster@ntpcug.org* Michael Bodner

#### **Games**

Chris Carmichael (214)331-6303 h *chris.carmichael@ntpcug.org* Timothy Carmichael ............................ (972) 566-4626 *timothy.carmichael@ntpcug.org*

#### **Genealogist - The Master**

Jeri Steele........... (972) 306-1596 w *pioneerinfo.com/tmg/* Bill Dow (972) 306-1596 w *dow@PioneerInfo.com*

#### **Hardware Solutions**

Charles Miller...... (903) 938-4220 h *cbaxter@pobox.com* Ralph Beaver...... (817) 624-9530 h Gary Johnson ..... (972) 938-0344 h

#### **Internet–Beginning**

Doug Gorrie ........ (972) 618-8002 h ... (214) 464-4568 w *doug.gorrie@ntpcug.org* Tom O'Keefe ...... (972) 247-8812 h *okeefe@metronet.com* Pat Hykkonen ..... (972) 939-9872 *hykkonen@ntpcug.org*

#### **Internet–Advanced**

Doug Gorrie ........ (972) 618-8002 h ............................ (214) 464-4568 w *doug.gorrie@ntpcug.org* Tom O'Keefe ...... (972) 247-8812 h *okeefe@metronet.com*

#### **Introduction to the PC**

Harold (Spike) Smith ............................ (972) 231-0730 h *Spike3@home.com* Pamela Carmichael (972) 554-7239 *Pamela.Carmichael@ntpcug.org*

#### **Investors**

Dick Richtman..... (972) 437-0322 h *rtrichtman@msn.com* Kathryn (Kathy) Kirby *infoinvest@aol.com*

#### *JAVA*

*Don Benish ......... (972) 705-9512 donbenish@geocities.com*

#### @7PT HEL FL = **Macromedia Flash** David Chen......... 972) 558-6146 ............................ (972) 475-3124 w

*david.chen@ntpcug.org*

#### **Microsoft FrontPage**

Alpha Five does not have a similar system variable, so different approaches must be used. One approach is to jump to the last child record for the current invoice, determine the value, and increment it by one whenever a new detail item is added to an invoice. This approach is even fine in a multi-user environment since multiple people will not normally add items to the same invoice simultaneously. Another approach is to create a button that must be pushed

Bob Smith (817) 429-1961 x405 *bob@imageworks.net* 

#### **Microsoft Networking**

Gil Brand .............(214) 508-8370 w ............................(214) 341-7182 h *gil.brand@ntpcug.org* Paul Sloane.........(214) 328-3234 w&h *paul.sloane@ntpcug.org*

#### **Microsoft Word**

Michele Wood .....(972) 732-5172 w *mwood@flash.net* Sherry Gable.......(972) 732-4167 w *sgable@flash.net*

#### **Professional MIDI & Audio**

Alan Lummus **............................**(972)733-4141 w&h *alummus@mindspring.com* Timothy Carmichael ............................(972) 566-4626 *timothy.carmichael@ntpcug.org*

#### **Quicken**

Phil Faulkner .......(972) 239-0561 h *philfaulkner@prodigy.net* W. L. Harris.........(972) 291-7616 h *WLHar@earthlink.net*

#### **Visual Basic — Beginning**

Jim Carter ...........(972) 235-5968 h *Jim\_Carter@msn.com*

#### **Visual Basic — Advanced**

Stephen Johnson (214) 532-9788 *stephenj@flash.net*

#### *WordPerfect* **/ Windows**

Cindy Adams.......(817) 481-1300 wM ............................Fx: 817-481-1303 *cadams11@flash.net* Diane Bentley

# **SIGs . . . .**

each time line items should be renumbered.

I will show the best methods that I have used, and hope that others will also contribute methods they have used.

**Bill Parker** 

# **Application Developers Issues**

At press time, Dan and Larry were still planning the topic for our July 8 meeting. Please check the NTPCUG Web site, or our SIG's Web site, *http://members.tripod.com/appdevissues*, for updates on the meeting topic.

#### **June Meeting**

In June, Co-SIG Leader **Daniel Ogden, Esq.** gave a presentation on "Current Trends in Intellectual Property and Internet Law." The attendees present peppered Dan with many questions throughout his presentation and probably learned more about this important area of law for developers than they have ever cared to. In particular, attendees quizzed Dan regarding such things as the patentability of Internet 'oneclick shopping' and 'basket' checkout, protection against 'cybersquatting', and copyright protection for software code. Since this area of law is constantly changing, this topic will probably be revisited in the future as events warrant.

Once again Microsoft, in our June meeting, generously provided us with some terrific prizes for our grand drawing after the conclusion of the **Access SIG**, including a copy of Windows 2000 Professional and Windows 2000 Server. Based upon the trend at the first three **North Texas Microsoft Developer SIGs** monthly meetings at Microsoft, it is safe to say that in future meetings we will be provided with equally valuable prizes.

#### **May Meeting**

**Thomas Lewis** of Microsoft Corporation provided us with an overview of the next version of Visual Studio. In addition to an as always excellent presentation, Thomas, through the courtesy of Microsoft, also provided several Microsoft products and books for our mega-drawing held after the conclusion of the Access SIG.

#### The **Application Developer Issues**

**SIG** focuses on assisting developers in developing applications that use Microsoft tools and technologies, in engineering applications through various design methodologies, and in providing pertinent information on legal developments and industry trends that affect developers. We are one of the four NTPCUG SIGs that make up the North Texas Microsoft Developer SIGs (along with the Beginning Visual Basic SIG, the Advanced Visual Basic SIG, and the Microsoft Access SIG), which meet on the 2nd Saturday of each month at the South Central District offices of Microsoft Corporation (5080 Spectrum Drive, Suite 115E, Addison). Our SIG meets at 11:00 AM. For more information, please visit our Web site, *http://members.tripod.com/appdevissues*, for meeting updates, details on past meetings (including meeting pictures), directions, a printable map and other miscellaneous information.

Come join us in July as we seek to provide pertinent information on issues important to application developers.

Dan Ogden

# **Dallas Corel**

# **Customize DRAW's Interface**

Gain efficiency and productivity by attending Dallas Corel's July SIG meeting. Learn to customize the interface of CorelDRAW to your own general preferences and project requirements. Our

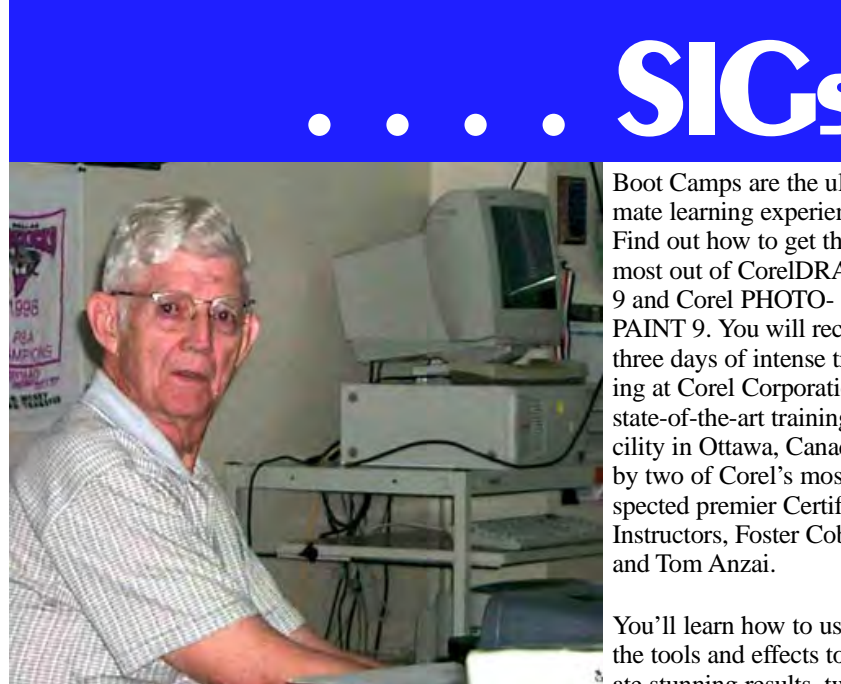

July SIG topic is inspired by examples Rick Altman presented at his mini CorelWorld Conference in Dallas. After his demonstration, we rushed to our own computers to streamline our processes. Use of two essential utilities for DRAW users, Font Navigator and Rom-CAT, will also be demonstrated.

#### **June in Review**

Our thanks to Martin Hellar, who convinced us the most effective way to learn CorelDRAW 9 and other popular applications is from CD-ROM. He effectively led our Dallas Corel SIG meeting June 17, by playing portions of 'Virtual Training CDs' and sharing some of his own techniques. He played as much of the 8-hour CorelDRAW 9 Training CD as he could squeeze into our 2-hour session. But it was enough for each to see there is more to CorelDRAW 9 than we realize. Virtual Training CDs use QuickTime movies and features clear voice-over narration. For more information about these marvelous training tools, contact Martin Hellar at martinh7@gower.net, Phone 903-849-3492 or Fax 903-849-3443.

#### Richard Blair

**New dates announced for the next Boot Camp North: August 17th to 19th, 2000.**

Boot Camps are the ultimate learning experience. Find out how to get the most out of CorelDRAW 9 and Corel PHOTO-PAINT 9. You will receive three days of intense training at Corel Corporation's state-of-the-art training facility in Ottawa, Canada by two of Corel's most respected premier Certified Instructors, Foster Coburn and Tom Anzai.

You'll learn how to use the tools and effects to cre $a$  ate stunning results, tweak

clip-art and photos, make improvements to your scans, and learn undocumented tips and tricks! We'll make sure that your head will be spinning with new ideas by the end of the camp. As an extra bonus, you can arrange to walk away with Corel Certification on CorelDRAW or Corel PHOTO-PAINT at no extra charge! This event is being organized and run by Unleashed Productions. Find out more by visiting their *Web sitewww.unleash.com/training/bootcamp9north.html* or by calling 1-800-736-8973.

#### **Tips & Tricks from Corel Clips**

Applying Artistic Media strokes to curves in CorelDRAW 9

In CorelDRAW 9, you can apply Artis-

tic Media strokes to curves. This feature allows you to apply interesting lines to the outline of your curved objects.

To apply Artistic Media strokes to curves: 1. Click Effects, Artistic Media. 2. In the Artistic Media Docker window group list box, choose a folder that contains

strokes.

3. Select a curved object with the Pick tool.

4. In the Artistic Media Docker window, click a stroke, and click the Apply button.

#### **Using the Loupe Zoom feature in Corel KnockOut masking software**

In Corel KnockOut masking software, you can use the Loupe Zoom feature to magnify a circular area that can be moved around the object. This allows you to work with the selection tools more easily because you can zoom in

#### **Important Corel Addresses & Phone Numbers**

**Corel Corporation 1600 Carling Avenue,** Ottawa, Ontario, Canada K1Z 8R7

- \*Technical Support Representatives ....................888-267-3548
- ◆G1 Release, CD-Rom only(latest "fixes" and patches for Corel products)

.. !"

\*Customer Service Representatives .. !"

**\*IVAN** (Interactive Voice Answering Network) .............613-728-1990

**❖**24 Hour Automated Fax System ..........................613-728-0826 Ext.3080

- **\*Technical Support hours are 4AM** to 8PM (EST) excluding holidays
- **\*To obtain our catalogue please re**quest document #2000

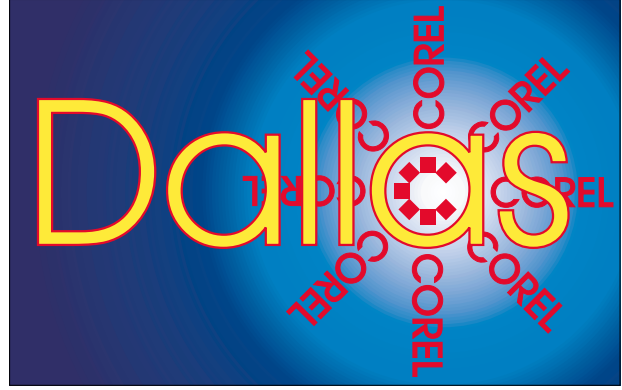

**SIG of North Texas PC Users Group, Inc.** 

on the edges of the object you want to mask.

To use the Loupe Zoom feature: 1.Right-click an image with any of the selection tools.

2.Click the image, and hold the mouse button down while you move the mouse around the object.

#### **Recent Programs at Dallas Corel SIG**

- ❖ Jul/99 Virtual Corel Training on CD
- ❖ Aug/99 Corel Large-Output at Service Bureaus
- ❖ Sep/99 Corel and the Entrepreneur
- ❖ Oct/99 Filters and Plugins, Part I
- $\triangle$  Nov/99 Photographic editing Plugins
- ❖ Dec/99 Filters and Plugins, Part III
- ❖ Jan/00 Masks in PHOTO-PAINT
- ❖ Feb/00 Web Site Design/ Development Tips
- ❖ Mar/00 Paper for Inkjet Printer **Output**
- $\triangle$  Apr/00 Presentations 9
- ❖ May/00 Member Showcase
- ❖ Jun/00 Virtual Corel Training on CD

Marsha Drebelbis

# **DOS / Operating Systems**

**Since July 4<sup>th</sup> is Independence Day** and a celebration of the birth of this nation, thought the July DOS/Operating Systems SIG would focus on Microsoft's Windows 98 SE. Know it's just a breath away from the release of Windows ME (Millennium Edition), or as some media pundits have claimed,<br>'Windows 98 3<sup>rd</sup> Edition.'

I've had some ?fun? over the last week playing with the Windows 98SE upgrade from Win 95 and Win 3.1. My only thought is "It ain't as 'seamless' and easy as it should be" and I do have some compassion for relatively new or

# **SIGs . . . .**

novice users who attempt this upgrade by themselves.

That may be an over-simplification, and may really reflect on the complexity of the systems I attempted to upgrade. The novice user probably doesn't have a mix of IDE and SCSI devices or network interface cards (NICs) in their systems and the process may be much more 'seamless' than I experienced.

#### **Raised a number of questions in the process**

First of which was Win 98 SE's inability to recognize the drive assignment for the CD/ROM drive. There appears to be a conspiracy to 'forget' a drive reassignment accomplished via the Control Panel 'System' utilities. I bumped into this a number of times when Win 98 wanted to look for its installation disk in a location other than the assigned drive location. Since this was also a Win 95 habit as well, Microsoft might pay some attention to how it handles the Registry SETUP parameters. (Yes, you can go to the Windows Registry and do the appropriate editing, but with an operating system aimed at the general public, this is definitely a 'dangerous' proposition.)

Win 98's default is drive "A:" or "D:." If you are scratching your head over the drive A: choice, this can occur when Win 98 was installed from a 'bootable' CD/ROM drive. (This may not be universal—I've only experienced

this with the OEM versions of Win 98.) The drive D: assignment occurs when the hard disk is partitioned *after* the OS setup via a thirdparty utility such as PartitionMagic, etc., which I really don't suggest. Users should 'bite the bullet' and partition the drive via FDISK before installation of the OS. You can 'juggle' partition sizes later via the utilities, but should have the number of partitions settled before hand.

Second issue, for me, was the clumsy interface between the mainboard BIOS settings and the way Win 98 SE parcels out IRQ and DMA settings. I find absolutely no rhyme or reason for some of the decisions made in this regard. I've searched for some source that would explain the decision tree, but have found none to date. Example is presence of a sound card in the PC—all of which (and the software that uses them) demand IRQ 5 and DMA channel 3 for 'SoundBlaster' functioning/ emulation.

#### **Can Win 98 be setup 'seamlessly?'**

Yes, but it requires a lot of forethought. Users planning to do so should pay close attention to the Microsoft .txt files included on the upgrade disk and make sure they have the appropriate driver disks on hand during the installation.. Microsoft suggests going to the respective vendors' Web site for driver updates before attempting the upgrade and this is a good suggestion—if you can get to their site and download the appropriate driver files.

Win 98 has a lot of drivers, but may not know about the 'super deal' a user got on an offshore card purchased at 1st or 3<sup>rd</sup> Saturday and may not recognize

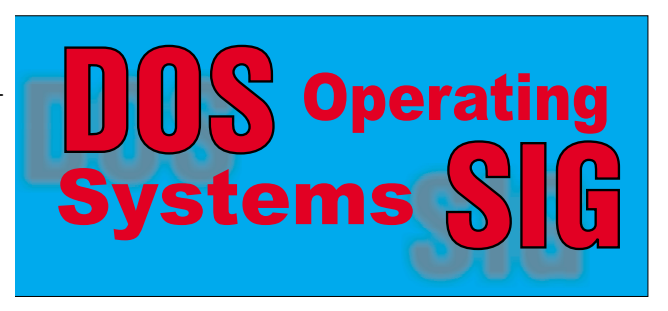

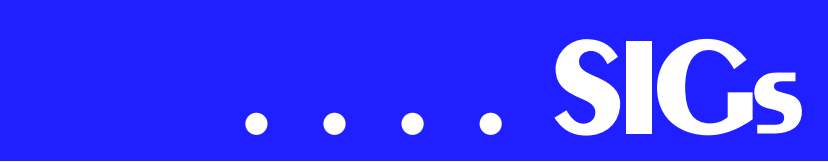

the card without a suitable .INF and driver file. Caveat emptor

### Reagan Andrews

# **Excel / Spreadsheet**

If you missed the June 17 meeting, we discussed Templates and Toolbars. The next meeting is Saturday, July 15 at 8am. We'll look at some basics of the Excel environment and some fundamentals of file organization and navigation. We'll strengthen your skill in using all the Help available either in Excel or on the Web. I think we can bring you at least one good tip, whether novice or power user. So come join us. We'll have free handouts and files to take home with you. If you like Excel, we have a chair for you. See you there!

#### **Preview of the July Meeting**

#### **Windows 98 and MSOffice97**

- ❖ Win98 toolbars.
- ❖ Place a shortcut to Excel on Win98 toolbar.
- ❖ Clean up your Start Menu.

#### **Win98 and the \StartUp Folder**

- ❖ Place shortcut to \StartUp on toolbar.
- ❖ Place shortcut to \StartUp on \SendTo menu.
- ❖ Place shortcut to Explorer in \StartUp.

#### **Getting Help**

- ❖ Contents & Index
- ❖ Office assistant

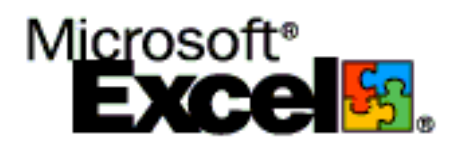

- ❖ Help menu, 'What's This?'
- ❖ The ? button on dialog boxes.

#### **The Web and MSOffice97**

- ❖ MS Office97 web site.
- ❖ MS Knowledge base.
- ❖ Commercial and user sites.

#### **Indexing & searching files in Excel**

- ❖ Wildcard searches.
- ❖ File properties.
- ❖ Most recently used files (MRU)

#### . **Take home material**

- ❖ Update Word documents from June 2000 SIG meeting.
- ❖ Exercise the Excel user interface.
- ❖ The Windows Scripting Host WSH.

Art Babb

#### **Games**

SIG Leader: Chris Carmichael, *Chris Carmichael@ntpcug.org* , H 214-331- 6303

SIG Asst. Leader: Timothy Carmichael, *Timothy Carmichael@ntpcug.org* , W 972-566-4626

This SIG will focuses on computer games and how to play them, whether role-playing games (RPG), action games, or educational games. We review current and upcoming games, discuss strategies for specific games, and share opinions and learning experiences. Bring games to swap with others, and bring PC game magazines to add to the library. If you want to learn more about what games you and your parents would like to buy, come join us.

Chris Carmichael

# **Introduction to the PC**

The June meeting showed us that members and guests sometimes have other priorities than camping inside a classroom. I believe part of the attendance problem, though, is due to members and guests not realizing what true bargains we offer. Where else can one get continuously updated educational programs, product demonstrations, and camaraderie for only \$30.00 per year. Admission is free for guests while they are exploring the club resources and making their most critical decision - deciding which ones of the several meetings they wish to attend.

The July 15th SIG meeting will depart from the usual three of the fifteen structured programs and offer a more open seminar at the novice and intermediate level.

9:00 A.M. Family Hour

Presentation of the Microsoft Video, "Opening New Windows on the World." This video was produced for introducing the computer (PC) to senior citizens who have never used one before. Although produced for seniors, the video is appropriate for all ages and thus will be part of our family presentation for introducing computers and the Internet.

Q & A will wrap up the first hour.

All age groups are welcome, however, if you would like an explicit seniors group or another class variation, please let us know.

Microsoft prepared this video for nonprofit organization use and it is appro-

# **Notice to SIG Leaders**

We would like to be sure the information we list for you in the SIG Leader listing is current. Please take a minute to review your listing/s and let us know if there are any corrections or additions that need to be made. Please send changes to Bill Parker:

 *sig\_coordinator@ntpcug.org.*

priate for both the PC and Macintosh personal computer systems.

10:00 A.M. Windows Setup

Have you wondered how to move those icons around your desktop? How do you get rid of unwanted icons? How do you tell which ones you should not remove. Add your favorite icon.

Is your Tool Bar cluttered? How to make it more usable.

Use of the Help Index

11:00 A.M. E-mail and Internet Setup

What is the Web or Internet to you? Are there ways to make it more interesting and usable?

Do you have your own personal Web page? These are real easy to create. Hypertext Markup Language (HTML) sounds like a mouth full but it is really easy.

We can easily and quickly create text for a Web page on our word processors or text editors. Your text editor is your best tool to make corrections to a Web page.

Remember, each hour is a different class. Check the monthly schedule. Those who complete all fifteen classes in the regular series will earn an attractive certificate of achievement - suitable for framing. Be sure to get your name on the attendance roster.

#### *Enjoy!*

Harold (Spike) Smith

#### **Investors**

We are inviting everyone to the NTPCUG July 15th Investors SIG. We will be at our new location at The Freshman Center at Lake Highlands High School. Our meeting time is 12 Noon. To give you an idea of what we do at the Investors SIG the June 17, 2000 NTPCUG Investors SIG meeting had a discussion about avoiding fraud. We also talked about ADR's (American Depository Receipts ).

# **SIGs . . . .**

Web sites to help you avoid fraud.

To check out disciplinary actions filed against a stockbroker – contact the *National Association of Securities Deaalers* or phone them at 1-800-289-9999.

To find out whether a brokerage firm is licensed. The site provides investment guidance and broker information. *North Americaan Securities Administrators*.

To find out whether a broker or firm is licensed in Texas: *State Securities Board.*

To check out a publicly traded company: *U.S. Securities and Exchange Commission* 1-800-732-0330.

A current topic at this site. SEC Orders Securities Markets to Phase In Decimal Pricing on September 5, 2000

ADR's (American Depository Receipts ) are described at the *Quicken Site.*

Sites that be might be of interest to you if you are just starting technical investing are these two educational sites. These were found by Ray, one of the members of the Investors SIG who attends regularly.

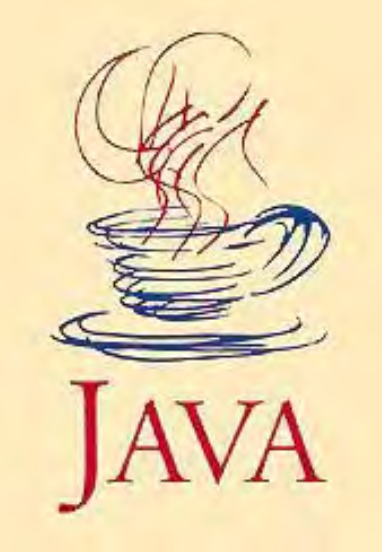

*www2.hawaii.edu/~rpeterso/ graphing.htm*

*www2.hawaii.edu/~rpeterso/ stockmkt.htm*

If you want these sites e-mailed to you – send a request to *Infoin-*

*vest@aol.com.* I can make them an attached file and they would be hot linked within the file. Bring your ideas about what topics you want to hear about!

> Dick Richtman and Kathryn (Kathy) Kirby

### **Java**

In June, Jamie Nettles presented the swing details of his gene spirals application. The meeting started out with five people. Two more showed up early on for a total of seven. He just talked about the GUI and Swing, since he felt that was enough for one session. There were lots of questions and discussions, more than he expected. He has offered to come back at a later date and talk about the genetic algorithms and the object oriented design. Only one person showed up for the next session so he just kept on talking for a total of two hours. The code for his application is posted on the SIG site.

In July, we will have a presentation by Matt Jones from Compuware Corporation on the NuMega suite of Java tools.

Don Benish

# **Microsoft FrontPage**

Checkout our , *http://www.imageworks.net/fp2000*, for up to date info on our next meeting and to let us know what you would like to see covered during the coming months.

**Bob Smith** 

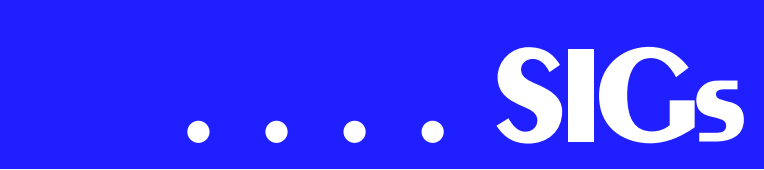

# **Microsoft Networking Next Meeting: July 15, 2000, 8 AM**

In July, we will not have a formal presentation. Most of the hour will be devoted to a general Q&A session. This is your chance to stump the SIG leaders, so bring along some of those quirky Windows problems that you've been experiencing!

Don't forget to arrive early to be eligible for the software freebies!

Here are the tentative topics for the next few meetings. We are still looking for volunteers to assist with future presentations.

#### **Upcoming Schedule:**

August - Open for suggestions (email *gil.brand@ntpcug.org*):

NT Security, NT Monitoring, etc.

Gil Brand

## **Microsoft Word**

**Upcoming Microsoft Word SIG Topics:**

**July** -- Creating Hyperlinks and Connecting to Web Pages

**August** -- File Management Features and Using Search & Replace

# Michele Wood

# **Professional MIDI & Audio**

At our July meeting, we are looking forward to a professional hardware & software demonstration by David Gross of **Studio Tech Supply** in Dallas. The company installs professional video and audio equipment for TV and Radio stations, recording studios, corporate boardrooms, and A/V control rooms for churches, theatres, etc. David told me he would be bringing along a MAC Pro Tools 24 bit, 64 track Audio Workstation with a full range of synthesizers, either 8 or 16 channel I/O, and a host of features primarily aimed at live recording situations. Be sure to invite all your Apple/MacIntosh friends, as the hardware and software David will be demonstrating are designed for the MacIntosh platform.

I. Alan Lummus

# **The Master Genealogist**

The next meeting of The Master Genealogist SIG will be July 15th at the Bill Priest Institute. See our Web pages at *http://www.pioneerinfo.com/tmg* for directions. This group meets to explore TMG Software and how to use it in your genealogy research.

In June we were priviledged to have a visit by **Robin Lamacraft** from Adalaide, Australia. Robin had just visited the author of The Master Genealogist, Bob Velke, in Maryland. He presented Bob with a proposal on how to handle international names and places to be included in a future version of TMG.

Our meeting for July will be on how to organize your data entry. After the summer visits and family reunions you will have a large volume of Family Data to enter. Come join us and make better use of your time!

Jeri Steele

# **Visual Basic – Advanced**

At the June 2000 meeting I discussed how to use the Microsoft Data Control and the Microsoft AcriveX Data Control for Visual Basic 6.0. I will show simple uses for the controls (with a simple application) and talk about the advantages and disadvantages with using the controls.

In the July meeting I will discuss the use of Class Libraries (ActiveX DLL's). I will show the benefits, how to build one, and the hidden "Gotcha's" when dealing with Class Libraries.

For the August meeting I will be on vacation and cannot attend the meeting, therefore, there will be a guest speaker. Watch this page for the latest information, as soon as I get it.

Looking forward to seeing you at the meeting.

Stephen Johnson

# **Visual Basic - Beginning**

The July meeting of the Beginning Visual Basic SIG will be on July 8, 2000 at the Microsoft facilities in Addison, TX. The meeting will begin at 9:00 AM with a guest lecturer, **Randy Whitaker**, who will explain some of the features of the new Microsoft ActiveX Data Objects (ADO) introduced in Visual Basic 6. Randy plans to demonstrate the Data Environment designer that is a part of Visual Basic 6. Come and see how to use ADO effectively in your database applications.

The August meeting of the Beginning Visual Basic SIG will be on Saturday, August 12, 2000 at the Microsoft facilities in Addison TX. The meeting will begin at 9:00 AM and will be a meeting dedicated to folks just getting started in Visual Basic. The session is entitled "For Beginners Only" but we frequently have advanced Visual Basic programmers in attendance to help the beginners. The focus of the session will be to emphasize the resources available to beginners getting started in Visual Basic. More details will be included in next month's newsletter.

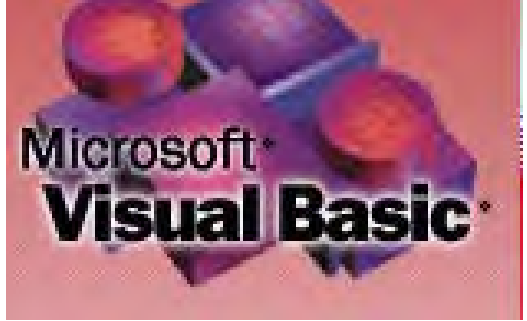

Last month, **Stephen Johnson**, Advanced Visual Basic SIG Leader, pinchhit for me while I was out of town. He was scheduled to describe an application for a mortgage calculator. I trust it went well.

I am looking forward to meeting you at this month's meeting on July 8, 2000 at 9:00 AM. Bring your questions about Be-

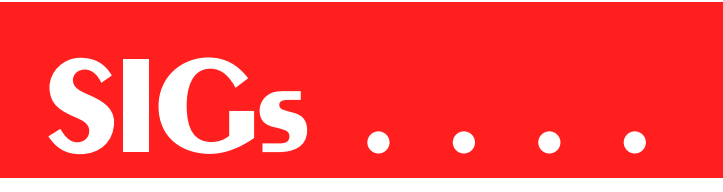

ginning Visual Basic to Suite 115E at 5080 Spectrum Drive in Addison, TX.

**Iim Carter** 

# **RULES OF THE AIR**

This appeared in the current issue of *Australian Aviation Magazine* (June, 2000) and was sent to me by Joe Kinel, a member of the squadron I served with in Berlin from 1959 to 1962. I thought Jim Hoisington, many times NTPCUG President, and others would enjoy it.

- ❖ 1. Every takeoff is optional. Every landing is mandatory.
- ❖ 2. If you push the stick forward, the houses get bigger. If you pull the stick back, they get smaller. That is, unless you keep pulling the stick all the way back, then they get bigger again.
- ❖ 3. Flying isn't dangerous. Crashing is what's dangerous.
- ❖ 4. It's always better to be down here wishing you were up there than up there wishing you were down here.
- ❖ 5. The ONLY time you have too much fuel is when you're on fire.
- ❖ 6. The propeller is just a big fan in front of the plane used to keep the pilot cool. When it stops, you can actually watch the pilot start sweating.
- ❖ 7. When in doubt, hold on to your altitude. No one has ever collided with the sky.
- ❖ 8. A 'good' landing is one from which you can walk away. A 'great' landing is one after which they can use the plane again.
- ❖ 9. Learn from the mistakes of others. You won't live long enough to make all of them yourself.
- ❖ 10. You know you've landed with the wheels up if it takes full power to taxi to the ramp.
- 11. The probability of survival is inversely proportional to the angle of arrival. Large angle of arrival, small probability of survival and vice versa.
- ❖ 12. Never let an aircraft take you somewhere your brain didn't get to five minutes earlier.
- ❖ 13. Stay out of clouds. The silver lining everyone keeps talking about might be another airplane going in the opposite direction. Reliable sources also report that mountains have been known to hide out in clouds.
- ❖ 14. Always try to keep the number of landings you make equal to the number of take offs you've made.
- ❖ 15. There are three simple rules for making a smooth landing. Unfortunately no one knows what they are.
- ❖ 16. You start with a bag full of luck and an empty bag of experience. The trick is to fill the bag of experience before you empty the bag of luck.
- ❖ 17. Helicopters can't fly; they're just so ugly the earth repels them.
- ❖ 18. If all you can see out of the window is ground that's going round and round and all you can hear is commotion coming from the passenger compartment, things are not at all as they should be.
- ❖ 19. In the ongoing battle between objects made of aluminum going hundreds of miles per hour and the ground going zero miles per hour, the ground has yet to lose.
- ❖ 20. Good judgment comes from experience. Unfortunately, the experience usually comes from bad judgment.
- ❖ 21. It's always a good idea to keep the pointy end going forward as much as possible.
- ❖ 22. Keep looking around. There's always something you've missed.
- ❖ 23. Remember, gravity is not just a good idea. It's the law. And it's not subject to repeal.
- ❖ 24. The three most useless things to a pilot are the altitude above you, runway behind you, and a tenth of a second ago.

# North Texas PC Users Group, Inc.

P.O. Box 703449, Dallas, TX 75370-3449

Phone (214) 327-6455 for recorded information about the North Texas PC Users Group and scheduled meeting date times and locations. Please leave a message if you would like specific information about the Group. Or, visit our Web Page at: *www.ntpcug.org*

The North Texas PC Users Group, Inc., is a non-profit, independent group, not associated with any corporation. Membership is open to owners and others interested in exchanging ideas, information, hardware, predictions, and other items related to personal and compatible computers. To join the Group, complete the application blank printed elsewhere in this newsletter, and send with \$30 membership dues to the Membership Director — address shown below. Subscription to the newsletter is included with each membership.

The Group meets once each month, usually on the third Saturday. See inside front cover for date, time and place of the next North Texas PC Users Group meeting.

#### **North Texas PC Users Group, Inc. Board of Directors**

 **Timothy Carmichael** *Chairman* **Marsha Drebelbis Vincent Gaines Gil Brand Bill Parker Michele Wood**

#### **NTPCUG Officers**

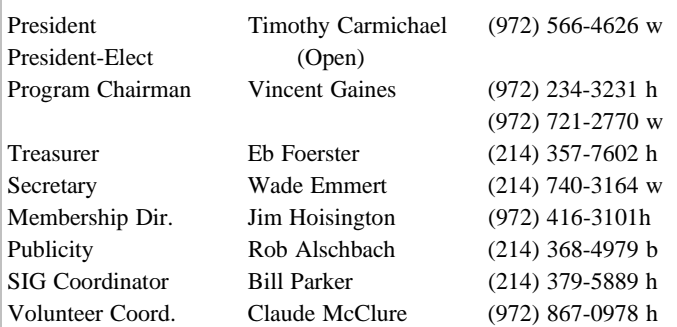

**Life Members**

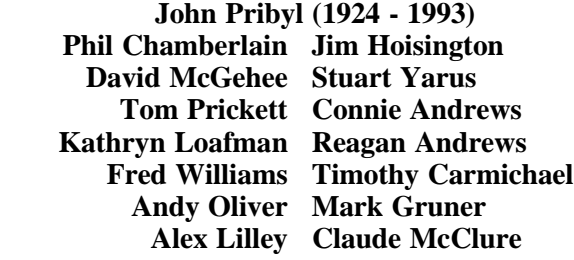

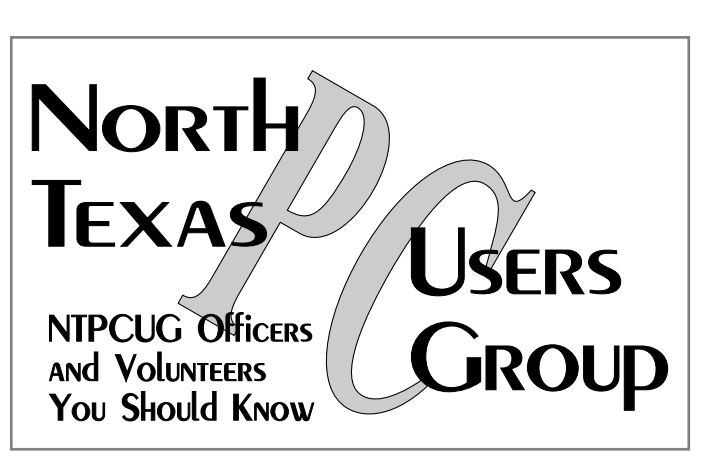

E-mail Password problems? Call Doug Gorrie at............. (214) 464-4568

#### **NTPCUG Web Addresses**

#### Home Page: ntpcug.org

Click on: *How to Contact Us* and you will see a link to:

- ♠ President
- ♠ Advertising
- ♠ Newsletter
- ♠ Auditorium Presentations
- ♠ Special Interest Group (SIG) Coorinator
- ♠ Publicity
- ♠ Webmaster
- To e-mail officers and directors: *bod@ntpcug.org*

To e-mail the *PC News* and submit articles: *newsletter@ntpcug.org*

Address Changes, etc... Payment of dues, address changes, and inquiries about membership should be directed to:

> **NTPCUG Membership Director P.O. Box 703449 Dallas, Texas 75370-3449**